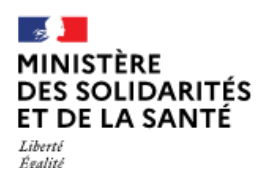

**Direction générale de la cohésion sociale**

# *La lettre Mandoline Juin 2021 - N°3*

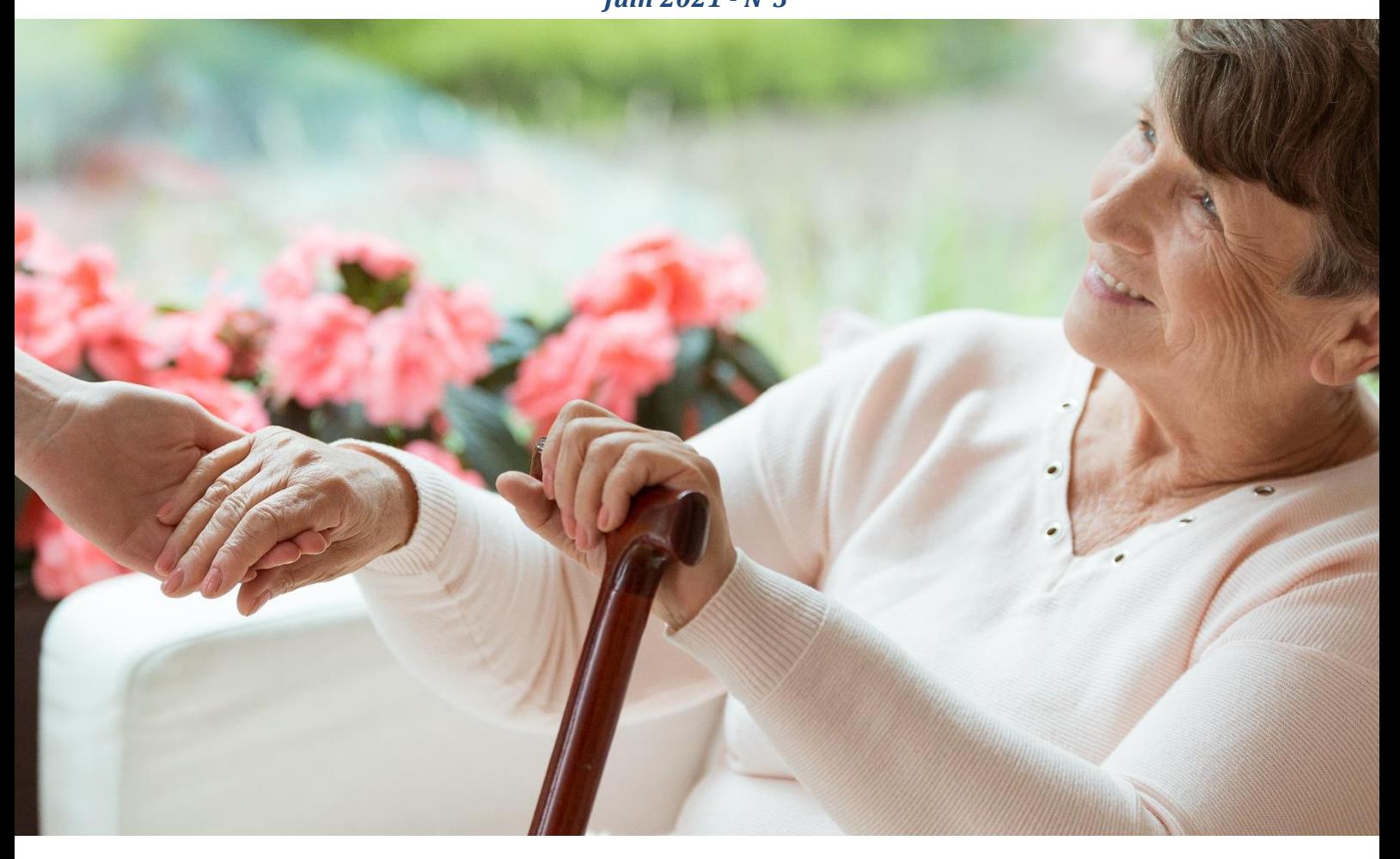

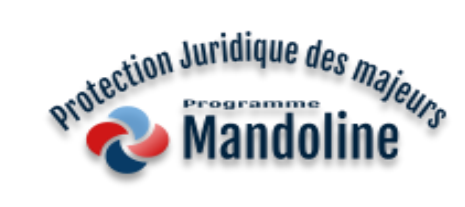

# **Sommaire**

- A la une : Edito Parole d'utilisateurs
- Actualités : Point sur l'avancée des travaux produit par produit
- Dans les territoires
- Foire aux questions (FAQ)

Direction générale de la cohésion sociale (DGCS) Bureaux : 10-18 place des cinq martyrs du lycée Buffon – 75014 Paris Mèl : dgcs-si-pjm@social.gouv.fr

# **A la une**

# **Edito | Parole d'utilisateurs**

#### **Karine Waché-Valin**

1ère vice-présidente adjointe Magistrat coordonnateur du service de la protection des majeurs du tribunal judiciaire de Paris

E-mjpm a été mis en place au service de la protection des majeurs du tribunal judiciaire de Paris en 2018, au sein du nouveau palais de justice des Batignolles. Aujourd'hui tous les juges des tutelles du service l'utilisent et en sont satisfaits.

C'est un outil devenu indispensable au fonctionnement du service de la protection des majeurs du tribunal, notamment pour la désignation d'un mandataire judiciaire à la protection des majeurs (MJPM).

Sans cet outil, les juges des tutelles devraient soit désigner un MJPM sans prendre son avis préalablement de sorte que ce dernier pourrait refuser la mesure ce qui contraindrait le juge des tutelles à désigner un autre MJPM, soit contacter préalablement le MJPM pour recueillir son avis quant à sa désignation. Dans les deux cas, ces démarches prendraient un temps considérable avec le risque de laisser les personnes à protéger sans mandataire le temps de trouver un MJPM qui accepte de les prendre en charge.

Avec e-mjpm, il suffit de consulter la plateforme pour connaître la disponibilité de chaque MJPM et réserver une place ; ce qui ne prend que quelques secondes.

E-mjpm a permis au service de la protection des majeurs du tribunal judiciaire de Paris de rationaliser la procédure de désignation des MJPM et ce dans l'intérêt des personnes à protéger.

D'une utilisation simple et intuitive, e-mjpm a permis un gain de temps considérable. Quelques minutes suffisent pour comprendre son fonctionnement.

En y apportant de nouvelles fonctionnalités, il permettrait aux juges des tutelles de désigner le MJPM en fonction de ses compétences et du profil de la personne protégée.

# **Actualités**

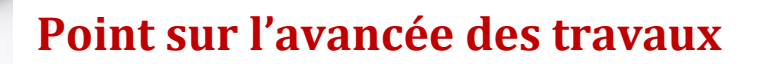

## **Produit 1 Simplifier les échanges entre les différents acteurs de la PJM**

Pour rappel, le produit 1 est actuellement composé des outils suivants : le site [e-MJPM](https://emjpm.fabrique.social.gouv.fr/) qui permet aux professionnels de communiquer de manière sécurisée et un [portail](https://pjm.social.gouv.fr/) éditorial destiné à informer les professionnels et le grand public sur les objectifs, références juridiques, obligations du métier de mandataire professionnel.

Le déploiement d'e-MJPM continue sur le territoire national. Il y a environ entre 20 et 30 nouvelles inscriptions par semaine de tous les profils : agents DD/DR, mandataires, services et magistrats.

Après la création de votre compte, n'oubliez pas de mettre à jour vos mesures, pour :

- les mandataires individuels, en important vos mesures automatiquement depuis OCMI ;
- les préposés et services, à travers un import des mesures.

Les éditeurs continuent les travaux pour vous permettre d'importer vos mesures de façon automatisée. N'hésitez pas à les contacter pour avoir de la visibilité sur l'avancement des travaux.

Nous préparons en ce moment la prochaine campagne d'enquêtes, laquelle présente deux nouveautés : 100% de dématérialisation et le pré-remplissage à partir de vos mesures sur e-MJPM.

L'équipe support reste à votre disposition pour toute question, besoin d'aide ou d'accompagnement dans votre démarche : [support.emjpm@fabrique.social.gouv.fr.](mailto:support.emjpm@fabrique.social.gouv.fr)

**Produit 2**

## **Simplifier et sécuriser le processus de gestion et de suivi des paiements des mandataires individuels**

Pour rappel, la dématérialisation complète de la facturation de 2300 mandataires individuels est en cours de développement.

Dans le cadre des préparatifs à la connexion d'OCMI à Chorus, un bouton en vue de renseigner les paramètres nécessaires à la future transmission avec Chorus (Compte PCE…) est maintenant accessible pour les DDETS.

Les informations de ce compte étant évolutives dans le temps, une date de début est à indiquer impérativement pour préciser la date de validité du paramétrage.

Viendra ensuite l'écran de saisie d'une mise en paiement d'une ou plusieurs factures.

Par ailleurs, pour faciliter le remplissage du tableau demandé par l'enguête de coûts diligentée par l'IGAS, les 540 mandataires des 21 départements concernés ont à leur disposition un bouton leur permettant de pré-remplir le tableau demandé grâce à toutes les informations déjà présentes dans OCMI, les soulageant de cette tâche pour se concentrer sur les éléments qualitatifs et quantitatifs de cette enquête.

# **Produit 3**

## **Simplifier et sécuriser le processus de gestion des campagnes budgétaires et de tarification**

Pour rappel le produit 3 a pour but de simplifier et de sécuriser le processus de financement des services mandataires via une plateforme en ligne.

Cette dernière a maintenant un nom ! En effet, après consultation du panel d'utilisateurs de nos groupes miroir (utilisateurs testeurs), le choix s'est arrêté sur e-FSM (Financement des Services Mandataires en ligne).

Les phases de développement qui se sont succédées depuis octobre 2020 ont permis la réalisation de la totalité des formulaires de saisie des services mandataires, c'est-à-dire les formulaires de Budget prévisionnel, de Compte administratif, d'indicateurs du budget prévisionnel et d'indicateurs du compte administratif. L'interface des autorités de tarification est en cours : la consultation des formulaires des services est terminée et les formulaires d'agrégations d'indicateurs sont en cours de développement.

En parallèle des développements, les ateliers « groupes miroirs » regroupant un panel de futurs utilisateurs volontaires se poursuivent avec les services mandataires et prochainement avec un panel d'agents DD/DR afin d'évaluer et tester les fonctionnalités disponibles de leur interface. Ces agents pourront tester la remontée des données déposées dans la plateforme par les services mandataires du premier panel d'utilisateurs afin d'évaluer le parcours utilisateurs dans son ensemble.

Par ailleurs, le déploiement de l'outil est en préparation et se déroulera en deux temps : d'abord auprès des services mandataires qui seront formés courant septembre et octobre, puis auprès des autorités de tarification en octobre et novembre 2021.

## **Produit 4 Moderniser le processus d'habilitation des trois types de mandataires**

Pour rappel, le projet est de dématérialiser et moderniser les trois processus d'habilitation de mandataires professionnels : agrément des mandataires individuels, autorisation des services mandataires et déclaration des préposés d'établissement.

L'équipe en charge de dématérialiser le processus d'habilitation des mandataires a poursuivi la révision des processus « métier ». Elle a prévu de mettre en place des ateliers avec quelques directions départementales d'ici la fin du mois de juin en vue de prendre en compte leurs besoins et proposer une mise en service au début de l'année prochaine.

La modernisation de la gestion des habilitations commencera par la dématérialisation de la gestion des appels à candidatures des mandataires individuels. Puis, la dématérialisation se poursuivra par les appels à projets des services mandataires et les déclarations des préposés d'établissements.

Des fonctionnalités utiles à ces dispositifs seront ajoutées afin d'offrir un service en capacité de gérer l'ensemble des étapes de la procédure d'habilitation : du dépôt de dossier des candidats à l'édition des arrêtés.

Dès l'étape de conception et tout au long de la réalisation, les exigences de sécurité et le respect du Règlement général de la protection des données (RGPD) sont également pris en compte.

Sur le plan interministériel, des échanges ont lieu actuellement avec le ministère de la Justice pour recevoir les besoins « métier » des procureurs de la République et des représentants de présidents de tribunaux.

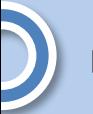

## **Produit 5 Préciser le pilotage et le prévisionnel de la protection juridique des majeurs**

Pour rappel, l'objectif du produit 5 est d'améliorer le pilotage de la politique de la PJM. Les travaux ont commencé avec l'arrivée d'un assistant à maitrise d'ouvrage délégué, à la fin du mois de janvier 2021.

Le cinquième produit du programme Mandoline s'intéresse à la mise en place d'un système d'information dit « décisionnel ». Il s'agit d'améliorer le pilotage stratégique et prévisionnel de la politique de la protection juridique des majeurs, en soulageant les activités de synthèse de l'ensemble des acteurs concernés par les différentes enquêtes.

Des indicateurs quantitatifs et qualitatifs ont été définis au cours d'ateliers avec les équipes métiers, afin d'offrir aux futurs utilisateurs la possibilité d'analyser l'information selon des axes pluri dimensionnels et selon plusieurs niveaux d'agrégation.

La définition des flux de données est en cours d'étude afin de répondre aux besoins des métiers.

Le système d'information (SI) décisionnel portera deux objectifs stratégiques :

- Permettre à la DGCS d'offrir un service à l'utilisateur en tant que consommateur de données. Dans cette perspective, l'utilisateur pourra accéder à l'ensemble des données issues des différents produits du programme Mandoline. A partir de 2022, des travaux de concertation avec différentes administrations pourraient enrichir progressivement le SI de nouvelles données.
- Placer la DGCS dans un nouveau rôle en tant que distributeur de données à d'autres administrations publiques.

Des réflexions sont en cours afin de cerner les aspects liés à la politique des échanges des données interministérielles.

Sur le plan technique, une architecture cible est en cours de définition, permettant de prendre en compte tous les paramètres technico-fonctionnels afin de garantir la sécurité, l'évolutivité et la flexibilité du produit.

# **Dans les territoires**

En juin 2021, voici les 10 départements dans lesquels l'usage d'e-mjpm par des magistrats, permet de réserver le plus de mesures – Corrèze – Corrèze – Haute Garonne – Loir et Cher  $45 -$ Loiret – Lot et Garonne – Maine et Loire – Nord – Rhône – Paris – Val de Marne

# **Foire aux questions (FAQ)**

### **Qui peut s'inscrire sur** [e-MJPM](https://emjpm.fabrique.social.gouv.fr/) **?**

E-MJPM est un produit à destination des magistrats, des mandataires (individuels, préposés et services) et des agents des directions départementales et régionales. Pour s'inscrire, il suffit de faire une demande de création de compte sur [https://emjpm.fabrique.social.gouv.fr.](https://emjpm.fabrique.social.gouv.fr/) La demande sera ensuite validée par l'équipe support d'e-MJPM. Après cette étape, les personnes pourront se connecter.

### **J'avais créé un compte, mais je ne me souviens pas du mot de passe**

E-MJPM met à disposition un lien « J'ai oublié mon mot de passe », qui permet de choisir un nouveau mot de passe à partir du mail avec lequel le compte a été créé. Il est également possible pour un utilisateur de changer son mot de passe à tout moment depuis son compte.

## **Comment puis-je importer mes mesures ?**

Plusieurs modalités d'import des mesures sont disponibles sur e-MJPM. Les mandataires individuels ont la possibilité de récupérer leurs mesures depuis OCMI, à travers d'un bouton d'import, ou en activant une synchronisation journalière automatique. En ce qui concerne les préposés et les services, ils peuvent importer leurs mesures soit via un fichier soit, pour ceux qui utilisent un éditeur logiciel « connecté » à e-MJPM, via un envoi automatique.

# **Bon à savoir**

### #SurLaCovid-19

Retrouvez les fiches consignes, recommandations et autres informations, dans **l'espace internet dédié aux professionnels du social et du médico-socia**l, dans les rubriques suivantes  $\subseteq$  Personnes âgées - [Personnes handicapées](https://solidarites-sante.gouv.fr/soins-et-maladies/maladies/maladies-infectieuses/coronavirus/professionnels-du-social-et-medico-social/article/accompagnement-des-personnes-agees-et-des-personnes-handicapees) | Enfance et famille -Protection de l'enfance - [Majeurs vulnérables protégés](https://solidarites-sante.gouv.fr/soins-et-maladies/maladies/maladies-infectieuses/coronavirus/professionnels-du-social-et-medico-social/article/enfance-et-famille-protection-de-l-enfance-majeurs-vulnerables-proteges) [|Hébergement d'urgence](https://solidarites-sante.gouv.fr/soins-et-maladies/maladies/maladies-infectieuses/coronavirus/professionnels-du-social-et-medico-social/article/hebergement-d-urgence) [|Aide](https://solidarites-sante.gouv.fr/soins-et-maladies/maladies/maladies-infectieuses/coronavirus/professionnels-du-social-et-medico-social/article/aide-alimentaire-et-acces-aux-droits)  [alimentaire et accès aux droits.](https://solidarites-sante.gouv.fr/soins-et-maladies/maladies/maladies-infectieuses/coronavirus/professionnels-du-social-et-medico-social/article/aide-alimentaire-et-acces-aux-droits) **Y accéder avec le QR code=>**

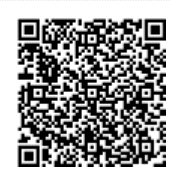

❗️ Pour l'Outre-mer, les consignes doivent être adaptées aux territoires selon les directives de l'ARS.

 Vous avez des questions sur le coronavirus ? Numéros d'urgence et d'écoute : o En cas de danger immédiat : **17**. N° vert: 0 800 130 000 o Violences sur les enfants : **119 (ou sur [le](http://www.allo119.gouv.fr/)  [site internet allo119.gouv.fr\)](http://www.allo119.gouv.fr/)**. Ce numéro répond à vos questions sur le o Violences conjugales : **3919** (ou sur [le site](https://arretonslesviolences.gouv.fr/)  coronavirus, 24h/24 et 7j/7. internet **[arretonslesviolences.gouv.fr](https://arretonslesviolences.gouv.fr/)**)**.** Violences sur les personnes âgées et adultes en situation de handicap : **3977** (ou sur le site internet **[3977.fr](https://3977.fr/)**)

Conformément au règlement européen sur la protection des données personnelles (RGPD), vos données personnelles sont utilisées exclusivement par la DGCS pour ses missions de service public.

Vous pouvez exercer votre droit d'accès et de rectification des données vous concernant en formulant votre demande par mail à l'adresse suivant [: DGCS-RGPD@social.gouv.fr](mailto:DGCS-RGPD@social.gouv.fr)